# PYTHON

## **Vetvenie opakovanie**

Vypracovala: Ing. Eva Gabonayová Predmet: Informatika Vzdelávacia oblasť: Matematika a práca s informáciami Dátum spracovania: 13.12. 2020

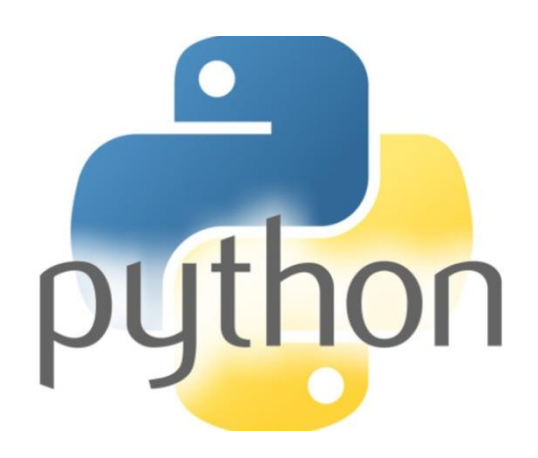

#### Rozhodovanie Vetvenie

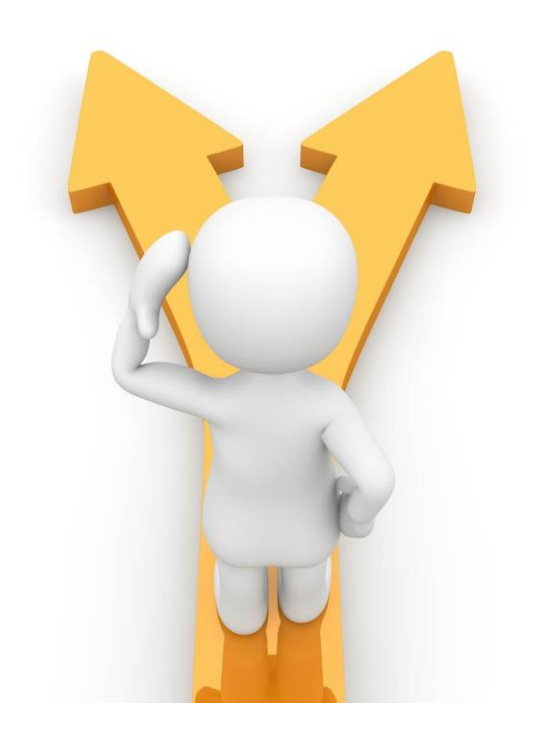

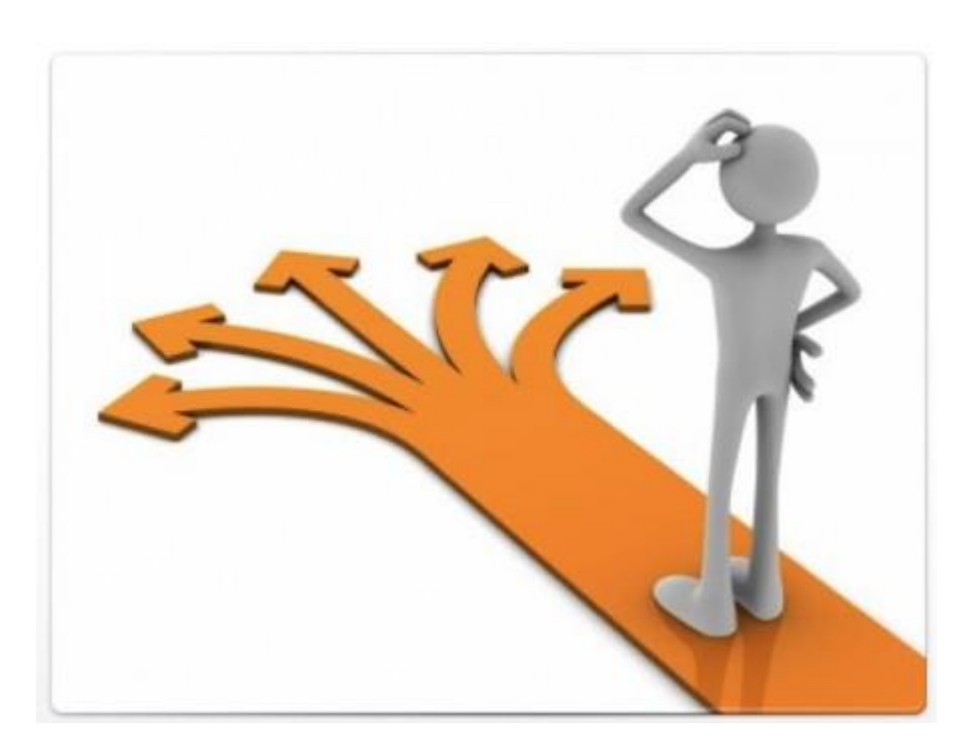

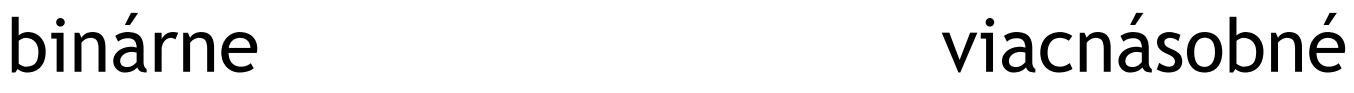

#### Vetvenie - podmienený príkaz

- pri programovaní často riešime situácie, keď sa program má na základe nejakej **podmienky** rozhodnúť medzi dvomi či **viacerými možnosťami**
- podmienka je **logický výraz**, ktorého hodnota je pravda (true) alebo nepravda (false)

**if** podmienka: #ak podmienka **platí** vykonaj príkazy prikaz ...

**else**: #ak podmienka **neplatí** vykonaj príkazy prikaz

...

#### Podmienený príkaz - neúplný

- pri neplatnej podmienke sa nič nevykoná
- chýba vetva else

**if** podmienka: #ak podmienka **platí** vykonaj príkazy prikaz ... #ak podmienka **neplatí** nevykonaj nič

## Podmienky

#### • podmienky zapisujeme podobne ako v matematike

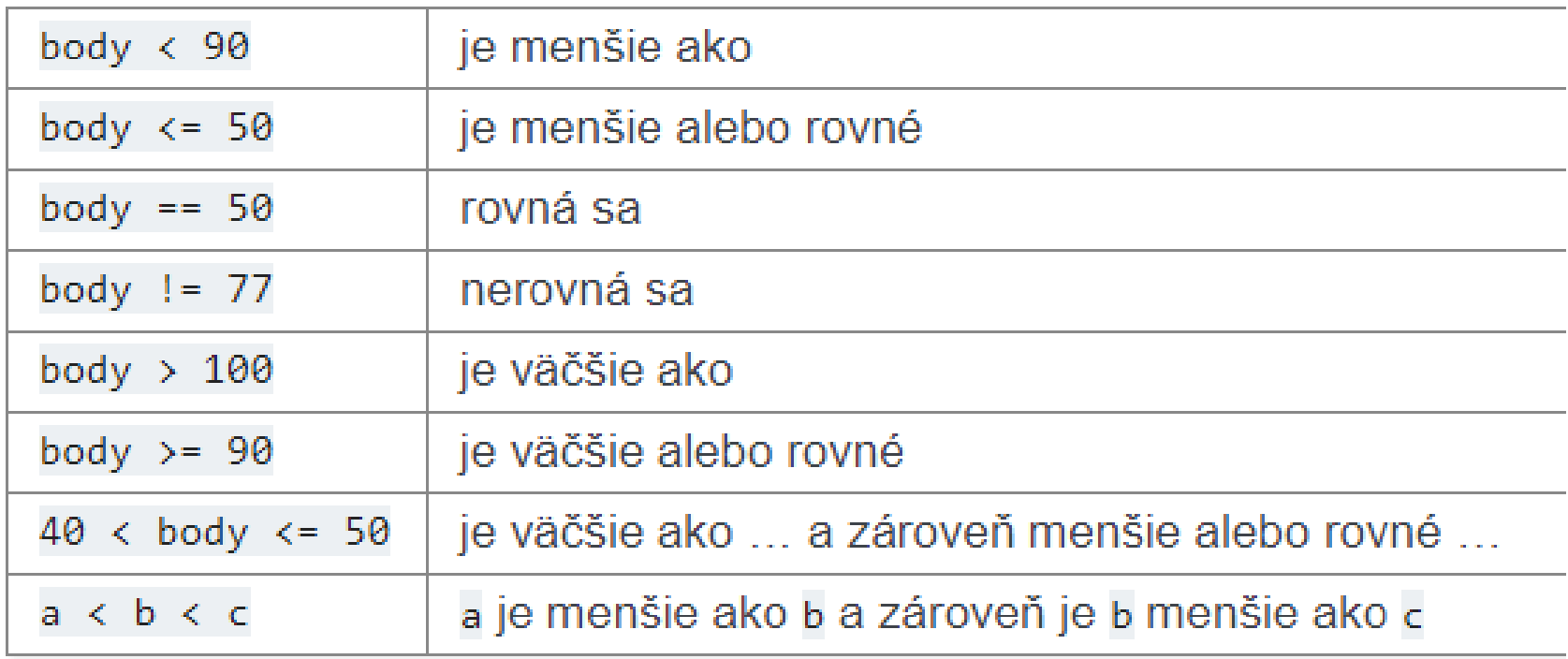

#### Logické operátory and, or

- v podmienenom príkaze môžeme zadávať aj viacero podmienok a spájame ich logickým operátorom **and** a **or**.
- keď chceme mať splnené **všetky podmienky súčasne**, použijeme operátor **and**
- keď stačí splnenie **aspoň jednej** z podmienok, použijeme operátor **or**

```
Napr: if x > 0 and y> 0:
            prikazy1
      if x < 10 or y > 20:
            prikazy2
```
#### **elif** - konštrukcia, ktorá uľahčuje vnorenú sériu if-ov pri viacerých podmienkach

 $if$  podmienka $1$ : # ak podmienka\_1 platí, vykonaj 1. skupinu príkazov prikaz  $\mathbf{r}$ elif podmienka 2: # ak podmienka 1 neplatí, ale platí podmienka 2, ... prikaz  $1.11$ elif podmienka\_3: # ak ani podmienka\_1 ani podmienka\_2 neplatia, ale platí podmienka\_3, ... prikaz **COL** else: # ak žiadna z podmienok neplatí, ... prikaz  $1.1.1$ 

#### Opakovanie 09 Podmienka

```
heslo=input('Zadaj heslo:')
if heslo=='pyton':
    print('Zadal si správne heslo!')
else:
    print('Zadal si nesprávne heslo!')
```

```
if hmotnostc = 250:
    svieti_zelena()
else:
    svieti_cervena()
```

```
Program 1:
mesiac=input('Zadaj číslo mesiaca:')
mesiac=int(mesiac)if mesiac<=2:print('Je to zimný mesiac')
elif mesiac<=5:
    print('Je to jarný mesiac')
elif mesiac<=8:
    print('Je to letný mesiac')
elif mesiac<=11:print('Je to jesenný mesiac')
elif mesiac=12:
    print('Je to zimný mesiac')
else:
    print('Zlé číslo mesiaca!')
Výstup 1:
```

```
Je to jarný mesiac.
```
#### Súradnice

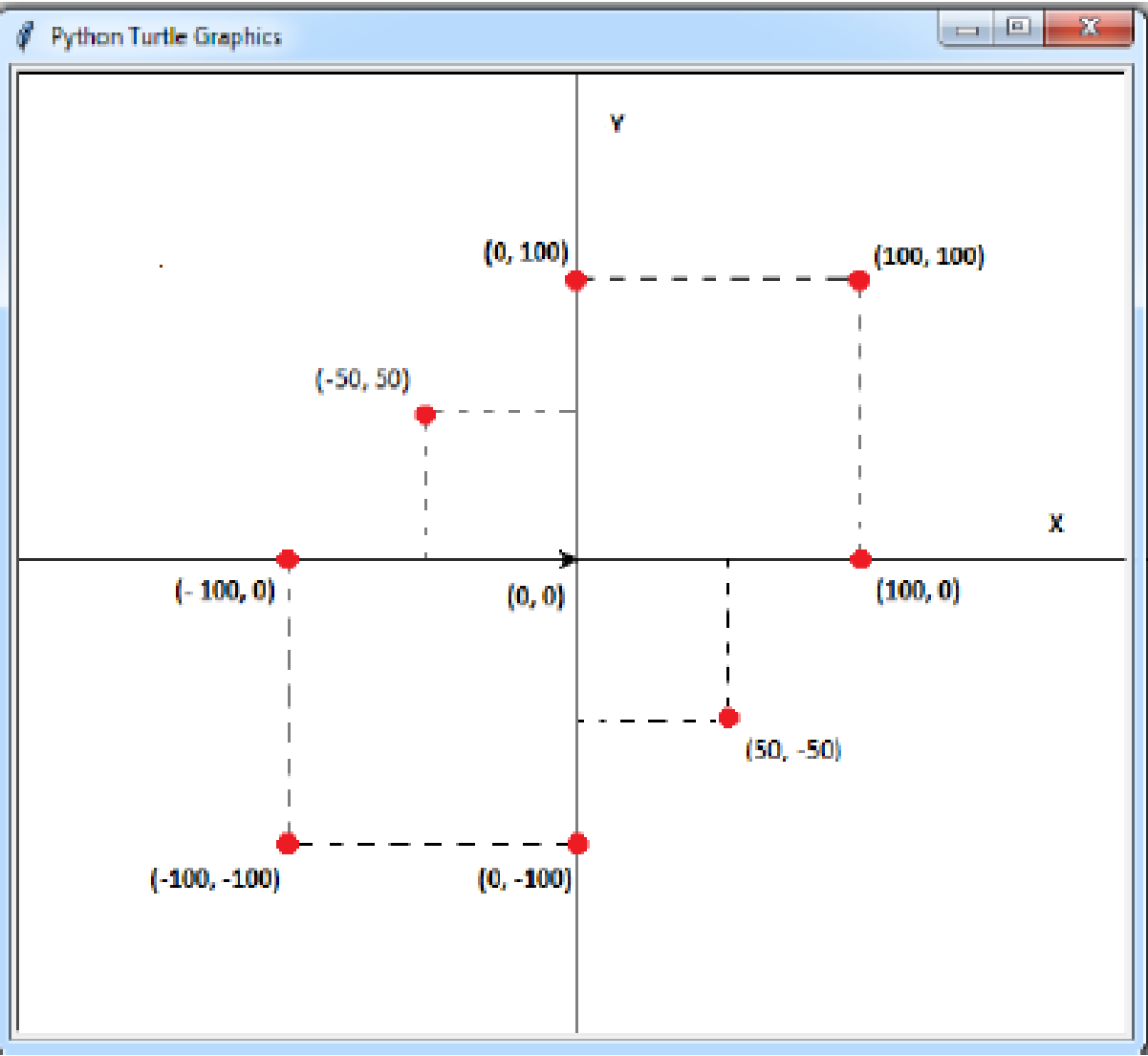

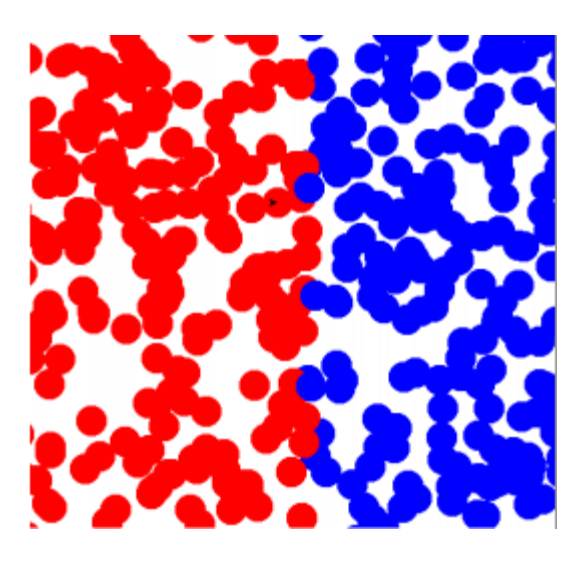

Napíšte program, ktorý na náhodné pozície nakreslí 500 farebných bodiek, pričom tie z nich, ktoré sú v ľavej polovici plochy, budú červené a zvyšné v pravej polovici (teda else vetva) budú modré. (Aby ste nemuseli dlho čakať, môžete príkazom delay(0) zrýchliť korytnačku).

## Úloha 1 - analýza

- náhodné pozície random
- 500 farebných bodiek cyklus for
- v ľavej polovici plochy podmienka x < 0 budú červené - if vetva
- v pravej polovici budú modré - else vetva

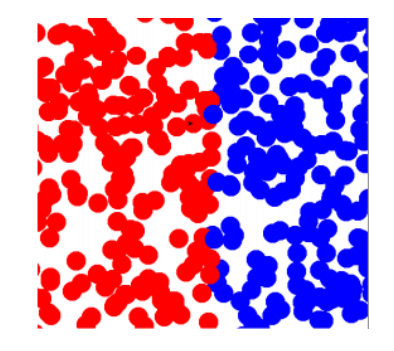

```
def bodka():
   pero.pensize(30)
   pero.fd(0)def posun(x, y):
   pero.pu()pero.setpos(x, y)
   pero.pd()
```

```
for i in range (500):
   x = random.random(t-300, 300)y = random.random(t - 300, 300)posun(x, y)if x < 0:
       pero.pencolor('red')
   else:
       pero.pencolor('blue')
   bodka()
```
Napíšte program, ktorý na náhodné pozície nakreslí 500 farebných bodiek, pričom tie z nich, ktoré sú v hornej polovici plochy, budú žlté a zvyšné v dolnej polovici (teda else vetva) budú zelené.

#### podmienka y< 0

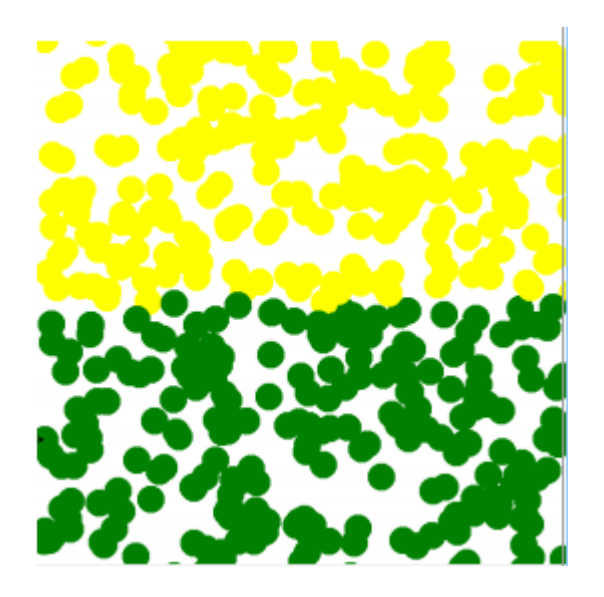

Vytvorte program *priezvisko\_obrazok.py* na kreslenie hviezd a stromov náhodných veľkostí tak, aby korytnačka kreslila vo vrchnej polovici okna hviezdy a v dolnej časti stromy (hviezdy a stromy kreslite pomocou funkcií hviezda() a strom()).

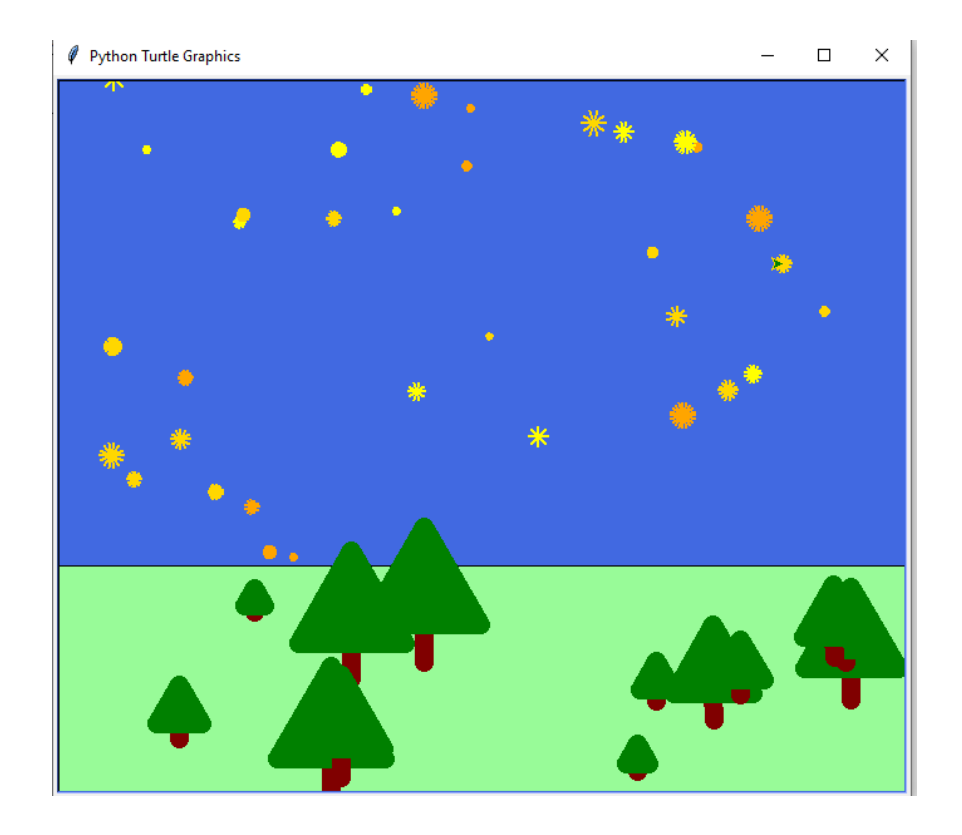

Vytvor program *priezvisko*\_*kvadranty.py*, v ktorom sa bude korytnačka náhodne premiestňovať po plátne a v každom kvadrante nakreslí niečo iné (rôznej farby, rôznej veľkosti). Potom napíše SUPER (alebo vami zvolený text).

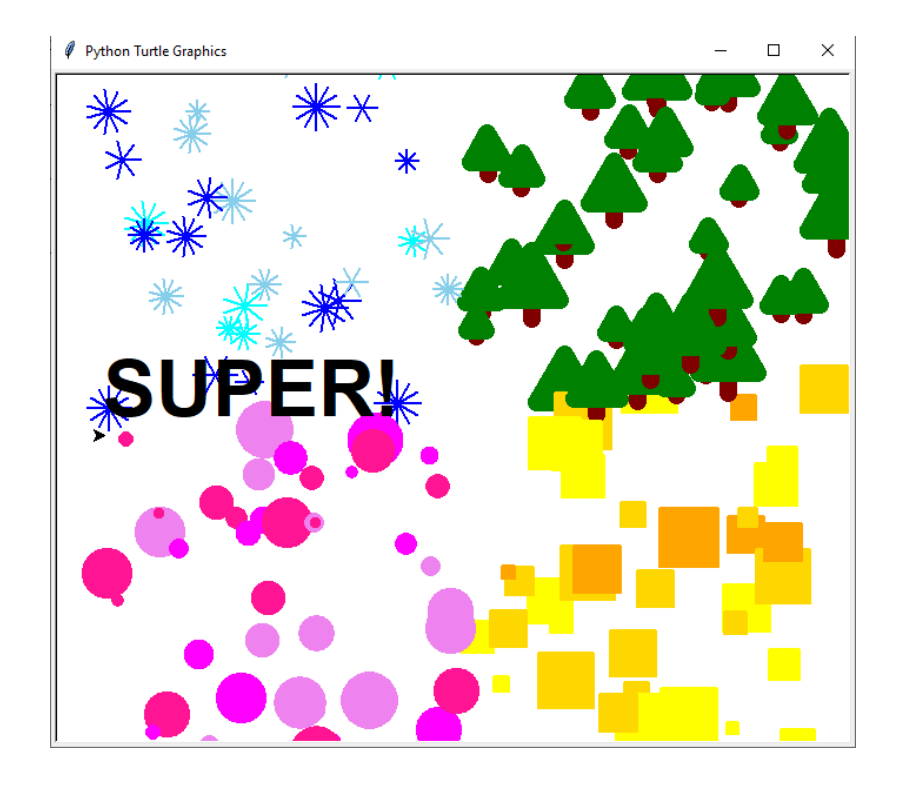

## Domáca úloha

- Dokončiť úlohy 1- 4.
- Zopakovať si:

Premenné, cyklus for, podmienky, vetvenie, vlastné funkcie, náhodnosť, funkcie s návratovou hodnotou, reťazce, metódy pre reťazce.

#### Dobrovoľná úloha (pre zlepšenie polročnej známky)

- Vytvorte program, ktorý vykreslí pohľadnicu alebo reklamu. V programe musíte použiť:
- knižnice turtle a random
- základné príkazy na pohyb korytnačky
- príkazy na zmenu polohy korytnačky
- zmena farby a veľkosti pera korytnačky
- premenné
- cykly
- aspoň dve funkcie
- príkaz vetvenia if
- náhodne generované čísla a náhodne vyberané farby

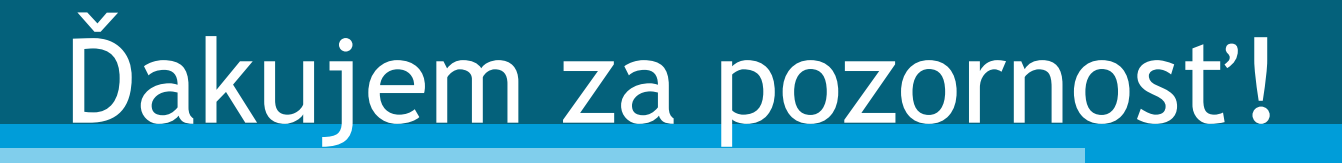